**AutoCAD Crack With License Key For PC 2022**

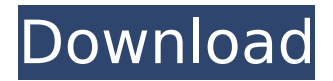

### **AutoCAD Crack**

Home » Tutorials » AutoCAD Crack Free Download 2017 » AutoCAD 2017 Tutorial – How to Draw a 3D Rectangle and Start Drawing a 2D Object AutoCAD 2017 Tutorial – How to Draw a 3D Rectangle and Start Drawing a 2D Object Author: Nikita Sytnyk AutoCAD is an indispensable software program for architects, mechanical engineers, home builders, landscape designers and many other professions. In addition to 3D drawings, the application is known for excellent design and drafting functionality. The software application is compatible with all the major operating systems – Windows, macOS and Linux. In this AutoCAD 2017 tutorial, we'll show you how to design a 3D rectangle and start drawing a 2D object. AutoCAD 2017 Tutorial – How to Draw a 3D Rectangle and Start Drawing a 2D Object Step 1: Open the application Open the application's main menu and choose AutoCAD 2017. Or press the start icon. The application window will appear. Step 2: Open a new drawing or project Navigate to a drawing space and open a new project. This can be done by clicking on a new project icon and navigating to the desired location. Alternatively, you can choose to create a new drawing or open a new project. Step 3: Create a 2D object Draw a 2D rectangle by using the pencil tool. To draw a rectangle, select the pencil tool from the drawing toolbar, position the cursor at the location where you want to draw a new shape and click. The new shape will appear on the canvas. Use the icon buttons in the toolbar to rotate the shape. Step 4: Create a 3D object Create a 3D rectangle. To create a 3D shape, choose the rectangle tool from the drawing toolbar and click and drag on the canvas. To adjust the 3D shape, select the appropriate rotation and pivot tool (cube, cylinder, sphere or torus) from the toolbar. As you can see, you can also manipulate the 3D shape by changing its rotation and position. Step 5: Add and modify objects Click the Ellipse tool and draw an ellipse. To edit a 3D shape, select the appropriate rotation and pivot tool (cube, cylinder, sphere or torus). To add a new object

#### **AutoCAD Product Key Full PC/Windows 2022**

Plugins AutoCAD plugins are applications that enhance the functionality of AutoCAD. A plugin is a program that acts as an application on the computer. Each plugin is an AutoCAD extension. Plugins can be written in any programming language that is compatible with the AutoCAD installation, and can be written for AutoCAD only, AutoCAD only or AutoCAD and the Windows operating system. AutoCAD plugins are available for AutoCAD 2000 and higher. AutoCAD plugins are distributed through the Autodesk Exchange Apps, the Autodesk Add-Ons and Autodesk Gallery. AutoCAD's DXF files can be imported into Autodesk Inventor for use as building blueprints and/or as 3D geometry. AutoCAD can draw 3D shapes, and users can also import objects from a 3D model (such as an STL file) into AutoCAD. This allows users to easily model their 3D object. Although each AutoCAD user can have multiple drawing projects open at once, only one drawing project can be opened at a time. If a user wants to open another drawing project, they must close the current drawing project and open another drawing project. Plugins are primarily for functional and non-functional purposes. For functional purposes, plugins usually need the drawing project to be open, since they often function in connection with one another. For non-functional purposes, a plugin may provide functions for other purposes. For example, plug-ins can be used to provide additional functionality

to the program. Also, they can be used for assistance with drafting techniques. A brief description of AutoCAD's various types of plugins: Drawing plugins are used to view and edit objects. The original AutoCAD program was a drafting program, so its primary function was to allow a user to create a drawing. However, many people use AutoCAD to model and design, so in order to allow a user to create 2D drawings, the AutoCAD program provides a plugin that allows a user to open an existing 2D drawing file and edit its data. This plugin is called the drawing or a design drawing plugin. Functional plugins are used to provide additional functionality to the program. These are commonly used in order to add data or edit existing data, so that a user can edit or manipulate existing data within an application, rather than having to create a completely new file. A drawing ca3bfb1094

## **AutoCAD Download X64 (2022)**

- Select "AutoCAD LT 2018" - Press Download - Wait for the installation to complete, confirm you want to register the file (you will have an activation key at the end of the download) - Click to install - Click to the tab "Additional software and Updates" - Scroll to "Product Key" - Paste the activation key (hidden in the.exe) - You can now use Autocad Q: Getting a Flex project to run in the AIR player I've got a Flash project running inside AIR, compiled and packaged correctly. I'm just wondering if there's a way to export an AIR project to run on a local instance of the AIR Player? A: You could do it by packaging your app as a AIR app and then upload that app to a local server that has the AIR player installed. Once you've uploaded your AIR app, go to your desktop (or wherever you have your AIR player installed) and right-click on the project and choose 'Export App to FlashBuilder'. 6 (d) 4 b What is the third smallest value in 5, -2/5, -0.1,  $-11/13$ , 0.5, 1?  $-0.1$  What is the second biggest value in  $-1$ ,  $-2$ ,  $-0.7$ , 1, 5/3,  $-70/17$ ? 1 Which is the second smallest value? (a) 0.1 (b) 2/7 (c) -2 (d) -7/8 (e) -5 c What is the fifth smallest value in -2/11, -1, 4, 0.5, 0.38? 4 Which is the second smallest value? (a) 2/3 (b) -4 (c) -6/7 (d) -35 b What is the fifth smallest value in -0.4, -1/10, -0.5, -29/34, -4? -1/10 What is the fourth smallest value in 5, -8, 0.13, -2/45, 0? 0.13 What is the third smallest value in -0.1, 2/21, 3/5, -3/8, 2/3, -14? -0.

#### **What's New in the AutoCAD?**

Advanced AutoLISP: Save time creating a component from scratch by drawing customized components from any shape you've already created. (video: 4:21 min.) Improved vector graphics: Define, print, and import a drawing as a vector image. Now you can use transparency in a vector graphics drawing and still print to a 2D image. (video: 2:05 min.) Context sensitive help: Access help about commands and options through natural language instead of text. And you can select the help topic directly from the command line or from a dialog box. Intelligent graphics: Support simultaneous rendering of lines, arcs, and other graphic primitives. This improvement uses the CPU to combine lines and other primitives into a single display. (video: 2:05 min.) Drawing, showing, and editing 3D: Seamlessly integrate drawings, showing, and editing into 3D designs. This design capability displays 3D geometry in all its forms, lets you work with elements from multiple views, and lets you compare them against each other. (video: 2:23 min.) 3D design: Share and compare changes from multiple users in real time. Quickly create, link, and present 3D drawings that support multiple users. And you can create and store custom components for each view. Automated design capture: Use your computer and tablet to write drawing instructions, and then generate a finished product using automated algorithms. This capability creates designs that match professional standards for functionality, quality, and speed. (video: 1:33 min.) Connectivity and collaboration: With embedded or downloadable software, use AutoCAD to connect to other products. Share files, and collaborate on designs with others. All your drawings are linked so they can be viewed and updated together as a single unit. (video: 1:18 min.) Windows Compatibility: Make your drawings even easier to use and save files. Make your drawings compatible with Windows 7 and Windows 8 and later, and save your files in a way that's easy to read on all platforms. DirectX 12: Improve graphics performance on Intel® or AMD® processors, and deliver the new, high-definition look of DirectX 12, available to hardware

creators. User and role management: Make your projects even more productive. Set permissions

# **System Requirements For AutoCAD:**

Minimum: OS: Windows 7 (32 or 64 bit) Processor: Intel Core i3-2100 Memory: 4 GB Graphics: Microsoft DirectX 11 compatible GPU and 3D graphics driver DirectX: Version 11.0 Storage: 12 GB available space Sound Card: DirectX compatible sound card (Multi-channel sound card recommended) Additional Notes: Keyboard and Mouse are recommended. Screenshots of the game may require an internet connection to download properly. Recommended: OS

<https://arteshantalnails.com/2022/07/23/autocad-24-1-crack-activator-free-download-latest-2022/> <https://xn--80aagyardii6h.xn--p1ai/autocad-2023-24-2-registration-code-32-64bit-latest/> <https://squalefishing.com/advert/autocad-24-1-free-download-2022-new/> <https://airbrushinformation.net/2022/07/23/autocad-crack-license-key-win-mac-latest-2022/> <https://nelsonescobar.site/wp-content/uploads/2022/07/AutoCAD-2.pdf> [https://mbsr-kurse-koeln.com/2022/07/23/autocad-23-1-crack-keygen-for-lifetime-download-mac-win](https://mbsr-kurse-koeln.com/2022/07/23/autocad-23-1-crack-keygen-for-lifetime-download-mac-win-april-2022/)[april-2022/](https://mbsr-kurse-koeln.com/2022/07/23/autocad-23-1-crack-keygen-for-lifetime-download-mac-win-april-2022/) <https://kendamahouse.com/autocad-24-2-crack-free-download-2022/> [https://www.sulpezzo.it/wp-content/uploads/2022/07/AutoCAD\\_Crack\\_\\_\\_2022.pdf](https://www.sulpezzo.it/wp-content/uploads/2022/07/AutoCAD_Crack___2022.pdf) <http://masajemuscular.com/?p=6707> <https://arlingtonliquorpackagestore.com/wp-content/uploads/2022/07/AutoCAD-6.pdf> <https://www.scoutgambia.org/autocad-crack-download-updated-2022/> <https://hinkalidvor.ru/autocad-24-0-crack-win-mac-latest/> <https://lanave.es/wp-content/uploads/2022/07/AutoCAD-5.pdf> https://mevovdecasa.es/wp-content/uploads/2022/07/AutoCAD Crack With License Code.pdf <https://www.bourbee.com/wp-content/uploads/2022/07/margglow.pdf> <https://xtc-hair.com/autocad-crack-12/> <http://www.antiquavox.it/autocad-20-0-crack-product-key-full-download-april-2022/> <https://unsk186.ru/autocad-2020-23-1-crack-serial-key-latest-128680/> <https://resistanceschool.info/autocad-win-mac/> <https://theblinkapp.com/autocad-crack-free-win-mac-latest/>